## **Basis Tastenkürzel für Ihren Alltag**

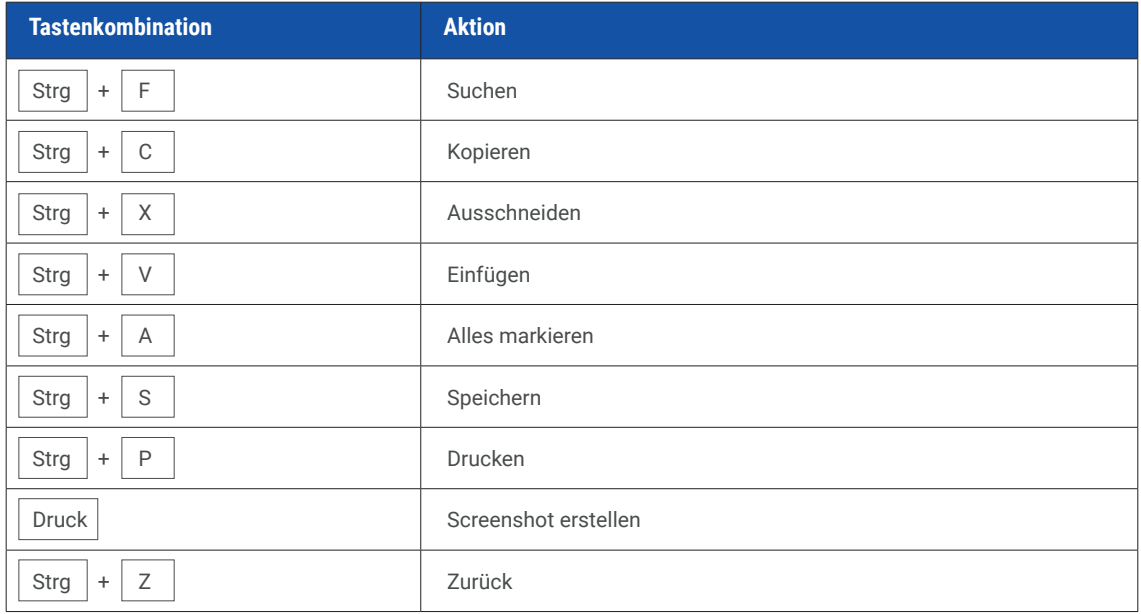

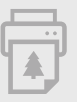